#### **Move items of the simplified legend in Map fails**

10/15/2012 01:27 PM - María Maluenda

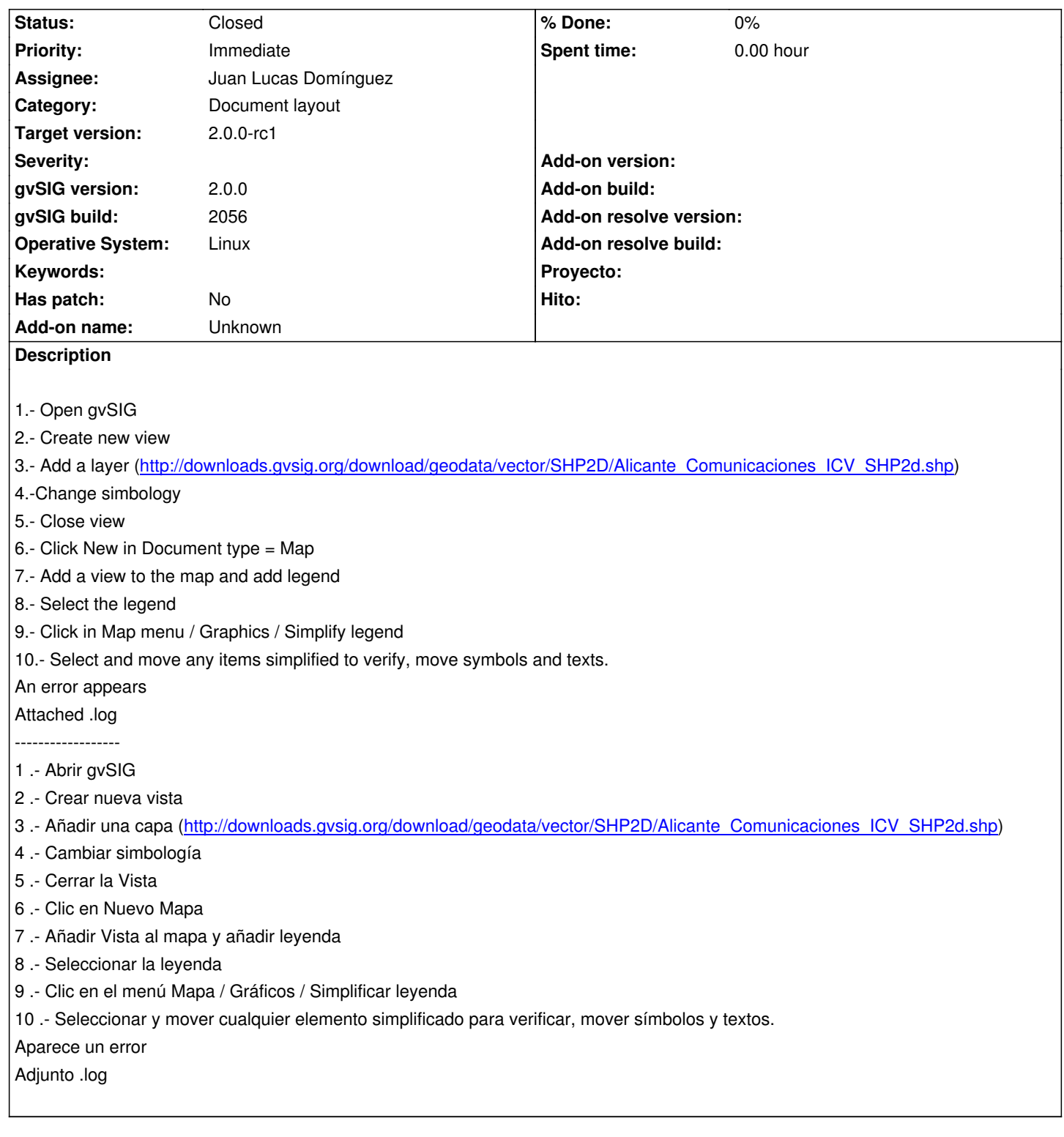

# **History**

#### **#1 - 10/22/2012 10:01 AM - Manuel Madrid**

*- Priority changed from Normal to Immediate*

## **#2 - 10/22/2012 04:48 PM - Juan Lucas Domínguez**

*- Assignee set to Juan Lucas Domínguez*

#### **#3 - 10/23/2012 02:55 PM - Juan Lucas Domínguez**

*- Status changed from New to Fixed*

Check field is not null before cloning (that field is permanently being set, so it can be null).

gvsig-app-document-layout:r31

## **#4 - 11/07/2012 02:30 PM - María Maluenda**

*- Status changed from Fixed to Closed*

Closed in the gvSIG build 2057

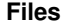

gvSIG.log 217 KB 10/15/2012 María Maluenda